# **何人に調査すればいいの?~区間推定について~**

- 1. 前提のお話について
- (1) 標本調査
	- → 対象全体からその一部を抜き出して調査すること。 取り出した標本の個体の個数を標本の大きさと言う。 ★母集団の性質を正しく推測するために,標本の選び方に "イカサマ(作為)"があってはいけません!

(2) 正規分布 → 左右対称で平均値が山の頂点となるような分布のこと。 分布が右の図のような形になる。

★ある程度大量に調査をしてその分布を図にしたとき,山が1つであれ ば正規分布とみなしても大丈夫。山が2つになるとダメ。

(3) 今回のお話の2つの前提 ①標本が無作為抽出(ランダムサンプリング)されていること。 ②標本の分布の山が1つとなっている(正規分布とみなせる)こと。

特に,母平均を調べたいときはよく確認すること。

(例)M 県の 12 歳男子を 100 名無作為抽出して身長を測定したところ,平均 152.0cm,標準偏差 8.1cm であっ た。M県の12歳男子全体の平均身長(母平均) mはどのくらいと推定できるか?  $\rightarrow \pm \mathcal{O} \triangle \vec{x}$ で,  $\sigma = ($  ),  $n = ($  )なので,

※これ以降出てくる公式の成り立ちは省略します。知りたい場合は数学Bの教科書第4章を参照。 数学を極めたい人以外公式は覚える必要はありません。課題研究で必要なときに,このプリントを引っ張り出し てください。

#### 2. 区間推定とは…?

→標本から母集団の傾向を「幅」を持たせて推定すること。 例えば,標本調査から母平均を正確に求めることはできないが,「母平均を含む 確率が 95%である区間」であれば求めることはできる。この区間を信頼度 95% の信頼区間という。

#### (1) 母平均 m の区間推定

 $\exp| \frac{1}{2\pi}$  , 標本平均  $\bar{X}$ , 母標準偏差  $\sigma$ , 標本の大きさが  $n$  のとき, 母平均  $m$  に対する信頼度 95%の信頼区間は,  $\bar{X}$  – 1.96  $\cdot \frac{\sigma}{\sqrt{2}}$  $\sqrt{n}$  $\mathbb{R}$ 標本の大きさ  $n$ が大きいとき (概ね  $n \geq 30$  なら), σ は標本の標準偏差を用いてもよい。

Q1:大量生産されたある工業製品から標本 400 個を無作為抽出して重さを測ったら,平均の重さは 98.8g,標 準偏差は 2.0g であった。この工業製品の平均重量mに対して、信頼度 95%の信頼区間を求めてみよう。

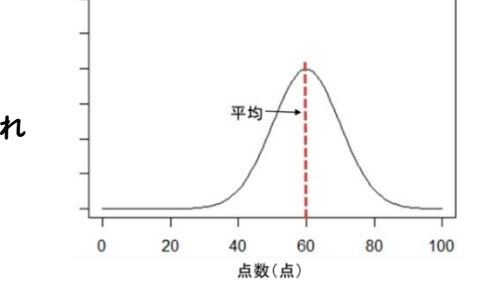

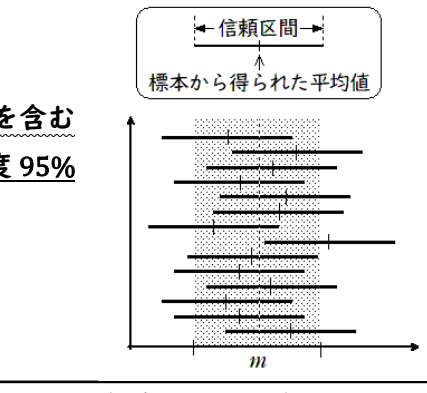

 $\leq m \leq \overline{X} + 1.96 \cdot \frac{\sigma}{\sqrt{X}}$  $\sqrt{n}$ 

$$
1.96 \cdot \frac{\sigma}{\sqrt{n}} =
$$

 $\bar{x}$  =(  $\bar{X}$  =(  $\bar{X}$  )であるから, 平均身長  $m$  に対する信頼度 95%の信頼区間は,  $($   $) \leq m \leq ($ したがって, ( ) cm 以上 ( ) cm 以下である。 ⇒この区間に M 県の平均身長(母平均)が含まれる確率が 95%と考えてよい!

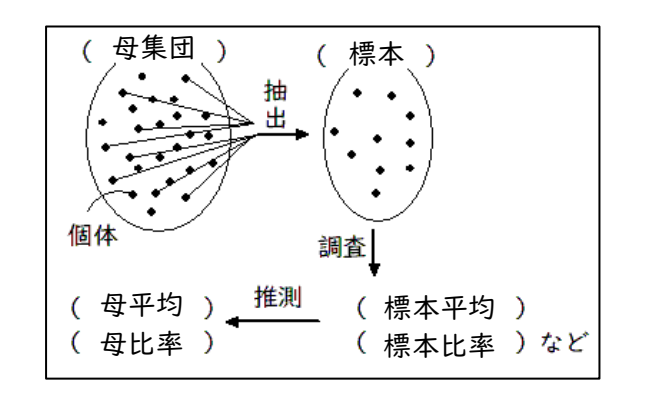

#### (2) 母比率 p の区間推定

 $\widehat{\mathbf{X}}$ 式 標本比率を R とし,標本の大きさ n が十分大きいとき, 母比率 n に対する信頼度 95%の信頼区間は,  $R - 1.96\left[\frac{R(1 - R)}{R}\right]$  $\frac{(n-k)}{n} \leq p \leq R + 1.96 \sqrt{\frac{R(1-R)}{n}}$  $\boldsymbol{n}$ (例)ある地域で無作為に抽出された 600 台のテレビを調査すると,ある番組「P」が 99 台で視聴されていた。 この地域における番組「P」の視聴率(母比率) nに対する 95%信頼区間はどうなるか。

 $\rightarrow$   $\vdash \emptyset$   $\land \forall x \not\uparrow \land n = ($   $\qquad \qquad ), R = ($ ) なので,  $1.96\sqrt{\frac{R(1-R)}{R(1-R)}}$ 

 $\frac{(-\kappa)}{n} =$ よって、番組「P」の視聴率  $p$  に対する 95%信頼区間は,  $($ )  $\leq p \leq ($ したがって, ( )以上 ( )以下である。 ⇒番組「P」視聴率が( )%から( )%の間にある確率が 95%だと考えてよい!

Q2:ある街で下水道の臭いについて住民の意識調査を行ったところ,回答のあった 400 人のうち 144 人が臭 いが気になると回答した。この街の住民全体で臭いが気になる人の割合 p に対して, 信頼度 95%の信頼区 間を求めてみよう。

- (例) 畑で育てた大量の玉ねぎがある。この中から無作為抽出するとき,
- (1) 玉ねぎの重さの母平均が知りたい。母標準偏差が 30(g)であるとき,母平均の 95%信頼区間の幅を 3g 以下 にしたい。このとき必要な玉ねぎの個数  $n \downarrow$   $\sigma =$  ( )  $h =$  ( )なので,

 $n \geq$ 

区間推定では,標本の大きさが大きいほどその幅は小さくなる(つまり,信憑性が高くなる)。  $\widehat{\textbf{Q}}$ 式 ①母標準偏差  $\sigma$ で, 母平均  $m$  に対する 95%信頼区間の幅を  $h$  以内にしたいとき, 標本の大きさ  $n$  は,  $n \geq \left(\frac{2 \times 1.96 \times \sigma}{h}\right)$  $\frac{1}{h}$ ) 2 であればよい。 ②母比率pに対する 95%信頼区間の幅を h 以内にしたいとき,標本の大きさ n は,n≧ $\left(\frac{1.96}{L}\right)$  $\frac{56}{h}$ 2  $\cdots \textcircled{4}$ であればよい。ただし,標本比率が R と予想できるときは, $n \geq \left(\frac{2 \times 1.96}{h}\right)$  $\frac{1.56}{h}\right)$ 2  $R(1 - R) \cdots \textcircled{B}$  でよい。 (2) 不良品の玉ねぎがどのくらいの割合であるか知りたい。母比率の 95%信頼区間の幅を 0.07(7%)以下に  $L \uparrow$ い。このとき必要な玉ねぎの個数  $n \downarrow$ ,  $h =$  ( )なので,

 $n \geq$ 

## 3.標本はどれだけ調べるべき?

Q3:ある県で実施された試験の平均点を推定したい。信頼度 95%で誤差が 2 点以内になるようにするには,何人 以上の受験者の得点を無作為抽出して調べればよいか。ただし,従来の傾向から,標準偏差は 20 点として よい。 (注)誤差が 2 点以内ということは,信頼区間の幅は 4 点ということ。

Q4:ある県の 20 歳女性の運転免許保有率を推定したい。信頼度 95%の信頼区間の幅が 2%(0.02)以下になる ように推定するには,何人以上の標本を無作為抽出すればよいか。また,この保有率がほぼ 30%であると予 想できるなら,何人以上の標本を無作為抽出すればよいか。

【おまけ】信頼度を 95%以外で考えたいとき ★区間推定でよく使われる信頼度は,90%・95%・99%の 3 つです。 ※90%なら信頼度は小さいが区間の幅は小さくなり,99%なら信頼度は高い分区間の幅も大きくなる。 →信頼度を変えたいときは、それぞれの公式の「1.96」の部分を, 信頼度 90%で考えたいなら「1.64」に,信頼度 99%で考えたいなら「2.58」に置き換えるだけで OK!

※②は, A よりB の方が小さいので, 標本比率が予測できるならB を使うと標本が小さくて済む。

- よって. ( )個以上である。
- よって, ( ) 個以上である。

**何人に調査すればいいの?~区間推定について~**

- 1. 前提のお話について
- (1) 標本調査
	- → 対象全体からその一部を抜き出して調査すること。 取り出した標本の個体の個数を標本の大きさと言う。 ★母集団の性質を正しく推測するために,標本の選び方に "イカサマ(作為)"があってはいけません!

(2) 正規分布 → 左右対称で平均値が山の頂点となるような分布のこと。 分布が右の図のような形になる。

★ある程度大量に調査をしてその分布を図にしたとき,山が1つであれ ば正規分布とみなしても大丈夫。山が2つになるとダメ。

(3) 今回のお話の2つの前提 ①標本が無作為抽出(ランダムサンプリング)されていること。

②標本の分布の山が1つとなっている(正規分布とみなせる)こと。

特に,母平均を調べたいときはよく確認すること。

(例)M 県の 12 歳男子を 100 名無作為抽出して身長を測定したところ,平均 152.0cm,標準偏差 8.1cm であっ た。M県の12歳男子全体の平均身長(母平均) mはどのくらいと推定できるか? → 上の公式で,  $\sigma = (8.1)$ ,  $n = (100)$ なので,

※これ以降出てくる公式の成り立ちは省略します。知りたい場合は数学Bの教科書第4章を参照。 数学を極めたい人以外公式は覚える必要はありません。課題研究で必要なときに,このプリントを引っ張り出し てください。

#### 2. 区間推定とは…?

→標本から母集団の傾向を「幅」を持たせて推定すること。 例えば,標本調査から母平均を正確に求めることはできないが,「母平均を含む 確率が 95%である区間」であれば求めることはできる。この区間を信頼度 95% の信頼区間という。

Q1:大量生産されたある工業製品から標本 400 個を無作為抽出して重さを測ったら,平均の重さは 98.8g,標 準偏差は 2.0g であった。この工業製品の平均重量mに対して、信頼度 95%の信頼区間を求めてみよう。

上の公式で,  $\sigma = 2.0$ ,  $n = 400$ なので,

#### (1) 母平均 の区間推定

 $\exp| \frac{1}{2\pi}$  , 標本平均  $\bar{X}$ , 母標準偏差  $\sigma$ , 標本の大きさが  $n$  のとき, 母平均  $m$  に対する信頼度 95%の信頼区間は,  $\bar{X}$  – 1.96  $\cdot \frac{\sigma}{\sqrt{2}}$  $\sqrt{n}$  $\mathbb{R}$ 標本の大きさ  $n$ が大きいとき (概ね  $n \geq 30$  なら), σ は標本の標準偏差を用いてもよい。

$$
1.96 \cdot \frac{\sigma}{\sqrt{n}} = 1.96 \cdot \frac{8.1}{\sqrt{100}} = 1.96 \cdot 0.81 = 1.59
$$

 $\bar{x}$  =( 152.0 )であるから,平均身長  $m$  に対する信頼度 95%の信頼区間は,  $($  152.0 – 1.59 )  $\leq m \leq ($  152.0 + 1.59 ) したがって, ( 150.41 ) cm 以上 ( 153.59 ) cm 以下である。 ⇒この区間に M 県の平均身長(母平均)が含まれる確率が 95%と考えてよい!

$$
1.96 \cdot \frac{\sigma}{\sqrt{n}} = 1.96 \cdot \frac{2.0}{\sqrt{400}} = 1.96 \cdot 0.1 = 0.2
$$

 $\bar{x}$ ,  $\bar{X}$  = 98.8 であるから, 平均重量  $m$  に対する信頼度 95%の信頼区間は,  $98.8 - 0.2 \le m \le 98.8 + 0.2$ 

したがって,98.6 g 以上 99.0 g 以下である。

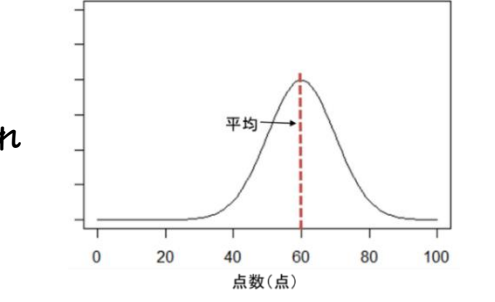

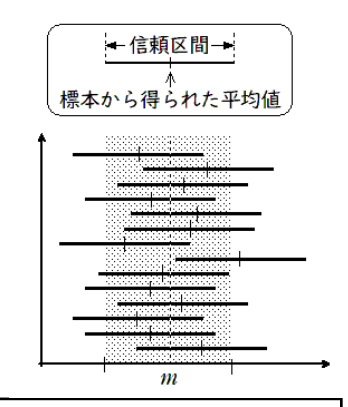

 $\leq m \leq \overline{X} + 1.96 \cdot \frac{\sigma}{\sqrt{X}}$  $\sqrt{n}$ 

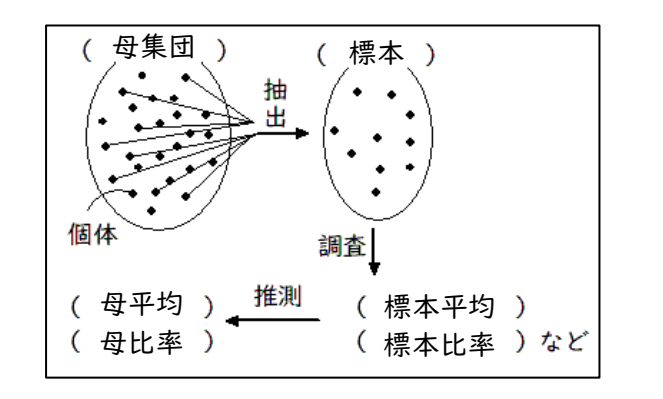

#### (2) 母比率 の区間推定

 $\boxed{\text{Q-rl}}$  | 標本比率を R とし,標本の大きさ n が十分大きいとき,母比率 p に対する信頼度 95%の信頼区間は.  $R - 1.96\left[\frac{R(1 - R)}{R}\right]$  $\frac{(n-k)}{n} \leq p \leq R + 1.96 \sqrt{\frac{R(1-R)}{n}}$  $\boldsymbol{n}$ (例)ある地域で無作為に抽出された 600 台のテレビを調査すると,ある番組「P」が 99 台で視聴されていた。

- この地域における番組「P」の視聴率(母比率) pに対する 95%信頼区間はどうなるか。  $\rightarrow$ 上の公式で,  $n = ($  600 ),  $R = ($   $\frac{99}{600})$  $\frac{5}{600} = 0.165$  )なので,  $1.96\sqrt{\frac{R(1-R)}{R(1-R)}}$  $\frac{(1-R)}{n}$  = 1.96 $\cdot \sqrt{\frac{0.165(1-0.165)}{600}}$  $\frac{(10,100)}{600}$  = 1.96  $\cdot$  0.0152=0.0298 よって、番組「P」の視聴率  $p$  に対する 95%信頼区間は,
	- $($  0.165 0.0298  $) \leq p \leq ($  0.165 + 0.0298 ) したがって,( 0.135 )以上( 0.195 )以下である。 ⇒番組「P」視聴率が ( 13.5 ) %から ( 19.5 ) %の間にある確率が 95%だと考えてよい!
- Q2:ある街で下水道の臭いについて住民の意識調査を行ったところ,回答のあった 400 人のうち 144 人が臭 いが気になると回答した。この街の住民全体で臭いが気になる人の割合 p に対して, 信頼度 95%の信頼区 間を求めてみよう。

区間推定では,標本の大きさが大きいほどその幅は小さくなる(つまり,信憑性が高くなる)。  $\widehat{\textbf{Q}}$ 式 ①母標準偏差  $\sigma$ で, 母平均  $m$  に対する 95%信頼区間の幅を  $h$  以内にしたいとき, 標本の大きさ  $n$  は,  $n \geq \left(\frac{2 \times 1.96 \times \sigma}{h}\right)$  $\frac{1}{h}$ ) 2 であればよい。 ②母比率pに対する 95%信頼区間の幅を h 以内にしたいとき,標本の大きさ n は,n≧ $\left(\frac{1.96}{L}\right)$  $\frac{56}{h}$ 2  $\cdots \textcircled{4}$ であればよい。ただし,標本比率が R と予想できるときは, $n \geq \left(\frac{2 \times 1.96}{h}\right)$  $\frac{1.56}{h}\right)$ 2  $R(1 - R) \cdots \textcircled{B}$  でよい。

※②は, A よりB の方が小さいので, 標本比率が予測できるならB を使うと標本が小さくて済む。

- (例) 畑で育てた大量の玉ねぎがある。この中から無作為抽出するとき,
- (1) 玉ねぎの重さの母平均が知りたい。母標準偏差が 30(g)であるとき,母平均の 95%信頼区間の幅を 3g 以下 にしたい。このとき必要な玉ねぎの個数  $n \downarrow$ ,  $q = (30)$ ,  $h = (3)$  なので,

(2) 不良品の玉ねぎがどのくらいの割合であるか知りたい。母比率の 95%信頼区間の幅を 0.07(7%)以下に  $L \uparrow$ い。このとき必要な玉ねぎの個数  $n \downarrow$ ,  $h = (0.07)$  なので.

$$
±の公式で, n = 400, R = \frac{144}{400} = 0.36 & ①で,
$$
\n
$$
1.96\sqrt{\frac{R(1-R)}{n}} = 1.96 \cdot \sqrt{\frac{0.36(1-0.36)}{400}} = 1.96 \cdot \frac{0.6 \times 0.8}{20} = 1.96 \times 0.024 = 0.047
$$
\n
$$
± 25
$$
\n
$$
55
$$
\n
$$
55
$$
\n
$$
56
$$
\n
$$
57
$$
\n
$$
58
$$
\n
$$
59
$$
\n
$$
59
$$
\n
$$
59
$$
\n
$$
59
$$
\n
$$
59
$$
\n
$$
59
$$
\n
$$
59
$$
\n
$$
59
$$
\n
$$
59
$$
\n
$$
59
$$
\n
$$
59
$$
\n
$$
59
$$
\n
$$
59
$$
\n
$$
59
$$
\n
$$
59
$$
\n
$$
59
$$
\n
$$
59
$$
\n
$$
59
$$
\n
$$
59
$$
\n
$$
59
$$
\n
$$
59
$$
\n
$$
59
$$
\n
$$
59
$$
\n
$$
59
$$
\n
$$
59
$$
\n
$$
59
$$
\n
$$
59
$$
\n
$$
59
$$
\n
$$
59
$$
\n
$$
59
$$
\n
$$
59
$$
\n
$$
59
$$
\n
$$
59
$$
\n
$$
59
$$
\n
$$
59
$$
\n
$$
59
$$
\n
$$
59
$$
\n
$$
59
$$
\n
$$
59
$$
\n
$$
59
$$
\n
$$
59
$$
\n
$$
59
$$
\n
$$
59
$$
\n
$$
59
$$
\n
$$
59
$$

### 3.標本はどれだけ調べるべき?

$$
n \ge \left(\frac{2 \times 1.96 \times 30}{3}\right)^2 = 39.2^2 = 1536.64
$$

$$
n \ge \left(\frac{1.96}{0.07}\right)^2 = 28^2 = 784
$$

Q3:ある県で実施された試験の平均点を推定したい。信頼度 95%で誤差が 2 点以内になるようにするには,何人 以上の受験者の得点を無作為抽出して調べればよいか。ただし,従来の傾向から,標準偏差は 20 点として よい。 (注)誤差が 2 点以内ということは,信頼区間の幅は 4 点ということ。

①の公式で, 
$$
\sigma = 20
$$
,  $h = 4 \text{ to } 7^2$ ,  $n \geq \left(\frac{2 \times 1.96 \times 20}{4}\right)^2$   
よう 385人以上である。

Q4:ある県の 20 歳女性の運転免許保有率を推定したい。信頼度 95%の信頼区間の幅が 2%(0.02)以下になる ように推定するには,何人以上の標本を無作為抽出すればよいか。また,この保有率がほぼ 30%であると予 想できるなら,何人以上の標本を無作為抽出すればよいか。

②のAの公式で,ℎ = 0.02 なので, ≧ ( 1.96 0.02) 2

よって,9604 人以上である。

 $\pm$ た, 保有率がほぼ 30%と予想できるとき, 2のBの公式で  $R = 0.3$ なので,

$$
n \ge \left(\frac{2 \times 1.96}{0.02}\right)^2 \times 0.3 \times (1 - 0.3) =
$$

よって,8068 人以上である。

【おまけ】信頼度を 95%以外で考えたいとき

★区間推定でよく使われる信頼度は,90%・95%・99%の 3 つです。 ※90%なら信頼度は小さいが区間の幅は小さくなり,99%なら信頼度は高い分区間の幅も大きくなる。 →信頼度を変えたいときは、それぞれの公式の「1.96」の部分を, 信頼度 90%で考えたいなら「1.64」に,信頼度 99%で考えたいなら「2.58」に置き換えるだけで OK!

よって, ( 1537 )個以上である。

よって, ( 784 )個以上である。

 $= 19.6^2 = 384.16$ 

 $98^2 = 9604$ 

 $196^2 \times 0.21 = 8067.36$